This text is a publication of the Working Papers Social Security Series of the Directorate-General Study and Research of the FPS Social Security.

The Working Papers Social Security are a collection of papers, study reports, information documents and analyses of the Directorate-General Study and Research of the Federal Public Service Social Security. This series aims at communicating to the outside world knowledge gained by of by order of the Directorate-General Study and Research and to contribute in this way to a better insight in and a better working of the social security in Belgium.

Tom Auwers, Director-General

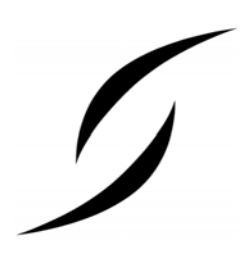

D/2007/No series number

© Direction générale Appui stratégique – SPF Sécurité sociale (Directorate-General Study and Research – FPS Social Security) Place Victor Horta 40, boîte 20 1060 Brussels dgstrat@minsoc.fed.be

Only the authors are responsible for the signed contributions or for extracts taken over with acknowledgment of the source. The substance of the contributions in this publication does not necessarily reflect the opinion or the view of the Federal Public Service Social Security

Editorial officer:

Dr. Koen Vleminckx, coordinator

Evolution Social Protection

Working Paper Social Security

# MIMOSIS: MIcrosimulation MOdel for Belgian Social Insurance Systems **Modelling rules for household composition and family relationships**

July 2007

André **Decoster**<sup>∗</sup> Kris **De Swerdt**<sup>∗</sup> Kristian **Orsini**<sup>∗</sup> Guy **Van Camp**§

-

<sup>∗</sup> CES, University of Leuven.

 $§$  CES, University of Leuven and FPS Social Security.

#### **Abstract**

Within the tax benefit legislation it is often important to know whether a given individual shares the same dwelling with a partner and/or with some relatives. We will refer to such units of individuals as families. In this note we explain how we construct these family units within MIMOSIS. $<sup>1</sup>$  The subset of MIMOSIS that</sup> covers these family relation construction rules, is called the FAMREL module.

-

<sup>&</sup>lt;sup>1</sup> The development of the MIMOSIS model was supported by Federal Science Policy within the framework of the AGORA programme, on the request of the F.P.S. Social Security, who is responsible for the management and the maintenance of the MIMOSIS model. The model is based on administrative data from the Datawarehouse Labour market and Social protection, managed and maintained by the CrossRoads Bank for Social Secruity.

## **Table contents**

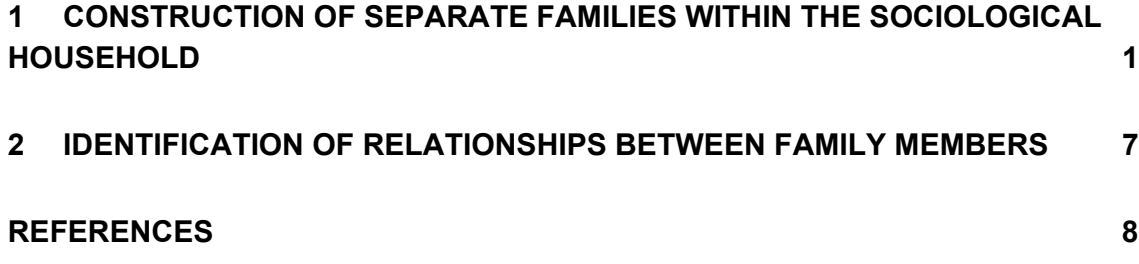

### **Introduction**

In the data-set, disposable for the construction of MIMOSIS, we observe which individuals make up a sociological household. For these individuals we also observe some information on how they are related. This information allows us to identify singles or couples and their possible relatives within the sociological household. A family unit may thus coincide with the observed sociological household, but it might as well be that several different family units make up the larger encompassing sociological household.

In a first section of this note we describe how we disentangle the sociological household into family units. The second section describes how the inter-family links will be processed throughout the model.

### **1 CONSTRUCTION OF SEPARATE FAMILIES WITHIN THE SOCIOLOGICAL HOUSEHOLD**

The starting point for all interhousehold relationship variables is the variable NAREGNIS\_RELATION. The variable NAREGNIS\_RELATION captures the relationship between the head of the household and the other household members. This variable is an exogenous variable, taken from the National Register. It can take 18 different values. We list the possible values of NAREGNIS RELATION and their label in Table 1.

| Cod<br>e | Description                                                  | Omschrijving                                                             |
|----------|--------------------------------------------------------------|--------------------------------------------------------------------------|
| 1        | Head of the household                                        | Gezinshoofd                                                              |
| 2        | Spouse                                                       | Echtgenoot                                                               |
| 3        | Son, daughter                                                | Zoon, dochter                                                            |
| 4        | Son in law, daughter in law                                  | Schoonzoon, schoondochter                                                |
| 5        | Grandson, granddaughter                                      | Kleinzoon, kleindochter                                                  |
| 6        | Father, mother                                               | Vader, moeder                                                            |
| 7        | Father in law, mother in law                                 | Schoonvader, schoonmoeder                                                |
| 8        | Grandfather, grandmother                                     | Grootvader, grootmoeder                                                  |
| 9        | Brother, sister                                              | Broer, zuster                                                            |
| 10       | Brother in law, sister in law                                | Schoonbroer, schoonzuster                                                |
| 11<br>12 | Relative (without further<br>specification)<br>Non relatives | (zonder<br>Verwant<br>bijkomende<br>specificatie)<br>Zonder verwantschap |
| 13       | Stepson, stepdaughter                                        | Stiefzoon, stiefdochter                                                  |
| 14       | Great-grandson, great<br>granddaughter                       | Achterkleinzoon, achterkleindochter                                      |
| 15       | Uncle, aunt                                                  | Oom, tante                                                               |
| 16       | Cousin (relations in the third<br>degree)                    | Neef, nicht (verwantschap in de derde<br>graad)                          |
| 17       | Cousin (relations in the fourth<br>degree)                   | Neef, nicht (verwantschap in de vierde<br>graad)                         |
| 20       | Relative living in community or<br>home                      | Gemeenschappen, tehuizen                                                 |

Table 1: Values of the variable NAREGNIS\_RELATION

In principle, the reference person is the household member that manages the household affairs or contributes the largest part of household income. In practice, it often turns out to be the household member that is responsible for the administrative affairs. $2$ 

Starting from the observations in the variable NAREGNIS\_RELATION, we can construct families within the sociological household.

We will store a unique number of the family to which an individual belongs in the variable FAMREL\_FAMILY. Next to this unique identifier we will construct three additional variables FAMREL\_RELATION, FAMREL\_FAMTYPE and FAMREL\_COUPLE. All these variables have the value 0 as their default.

 $\overline{a}$ 

 $2$  APS (2004). If we do not observe a head of the household, i.e. NAREGNIS\_RELATION is different from 1 for all members of the sociological household, we make the oldest household member the head of the household, i.e. NAREGNIS\_RELATION is set equal to 1 for this individual. All other value of NAREGNIS\_RELATION are left unchanged in this case.

The variable FAMREL RELATION contains, for each individual, a value that identifies the relationship between the given individual and the head of his family. The variable FAMREL\_RELATION can take 7 different values, apart from the default value. We list these values in Table 2.

Table 2: Values and labels of FAMREL\_RELATION

| Value | Label                                                                                                    |
|-------|----------------------------------------------------------------------------------------------------|
| 1     | Head of the family                                                                                                |
| 2     | Partner of the head of the family                                                                                 |
| 3     | Child of the head of the family or of his partner                                                                 |
| 4     | Ascendant in the first degree of the head of the family or of his partner                                         |
| 5     | Ascendant in the second degree of the head of the family or of his partner                                        |
| 6     | Relatives up till the third degree of the head of the family or his partner, other than<br>ascendants or children |
|       | Other family members                                                                                              |

We can distinguish different types of families within a sociological household. We will store for each individual an indication of the type of family to which the individual belongs, in the variable FAMREL\_FAMTYPE. To understand the labelling of these different types it is important to note that throughout the model we will treat both relatives (bloedverwanten) and those related by marriage (aanverwanten) to the head of the household, in the same way.

**Family of the head of the sociological household (FAMREL\_FAMTYPE = 1):** The head of the sociological household (i.e. the individual with value 1 for the variable NAREGNIS\_RELATION) is considered as head of a separate family. If in the same sociological household, we observe a spouse of the head of the household, (i.e. the individual with value 2 for the variable NAREGNIS\_RELATION), this individual is said to be the partner of the head of this family.

If we observe more than one individual with the value equal to 2 for NAREGNIS\_RELATION, we select the individual that differs the least in age with the head of the sociological household, as partner of the head. We observe age by aid of the variable NAREGNIS\_DATBIRTH.

**Family of children of the head of the sociological household (FAMREL\_FAMTYPE = 2):** If we observe a single child or step child in a sociological household (i.e. value 3 or 13 for NAREGNIS\_RELATION) and some grandchildren (i.e. value 5 for NAREGNIS\_RELATION) we check an age condition. We observe age by aid of the variable NAREGNIS\_DATBIRTH. If the grandchildren are at least 15 years younger than the observed child or step child, the child or step child and the grandchildren are identified as respectively the head and the children of a separate family. If in addition we observe a single son or daughter in law in this sociological household, i.e. an individual with a value 4 for NAREGNIS\_RELATION, this individual is considered as the partner of the head of this newly created family. If in addition we also observe great grandchildren (i.e. code 14 for NAREGNIS RELATION) in the sociological household, we consider them as relatives up till the third degree of this new created family.

Unique observations of a child or step child and of a son or daughter in law, are identified as a separate family as well, even if there are no grandchildren in the sociological household.

**Family of parents of the head of the sociological household (FAMREL\_FAMTYPE = 3):** If we observe two and only two individuals that are qualified as father or mother of the head of the household, i.e. individuals with value 6 for the variable NAREGNIS\_RELATION, we consider them as a separate family. If we encounter two and only two parents in law (code 7) that have a different value for sex, which is observed in the variable NAREGNIS SEX, we consider them as a separate family as well.

In both cases the oldest of the two is considered to be the head of the family. If they have the same age, the head of the family is selected at random.

**Family of grandparents of the head of the sociological household (FAMREL\_FAMTYPE = 4):** If we observe two and only two individuals that are qualified as grandfather or grandmother of the head of the household, i.e. individuals with value 8 for the variable NAREGNIS\_RELATION, that have a different value for sex we consider them as a separate family as well.

Again the oldest of the two is considered to be the head of the family. If they have the same age, the head of the family is selected at random.

**Family of brother or sister of the head of the sociological household (FAMREL\_FAMTYPE = 5):** If we observe only one brother or sister in the sociological household (i.e. code 9 for NAREGNIS RELATION) and only one brother or sister in law (i.e. code 10 for NAREGNIS\_RELATION), we consider them respectively as head and partner of the head of a separate family.

**Family of grandchildren of the head of the sociological household (FAMREL\_FAMTYPE = 6):** If we observe only one grand son or daughter (i.e. code 5 for NAREGNIS RELATION) and great grant children (i.e. code 14 for NAREGNIS\_RELATION) and no children of the head of the sociological household (i.e. code 3 NAREGNIS\_RELATION ) we consider the grand son or daughter with the great grandchildren as a separate family if the great grandchildren are at least 15 years younger than the grandchild.

**Family of aunts of the head of the sociological household (FAMREL FAMTYPE = 7):** If we encounter two and only two aunts or uncles (code 15 for the variable NAREGNIS RELATION) with an opposite sex, we consider them as a separate family. If we observe in addition relatives up till the third degree (i.e. code 16 for the variable NAREGNIS RELATION) we consider them as children of this newly created couple.

If we encounter only one aunt or uncle in a sociological household and a number of relatives up till the third degree, we consider them as a separate family as well.

**Family of individual living in a collective household (FAMREL\_FAMTYPE = 8):** If an individual is living in a collective household, we consider this individual to be head of a separate family, i.e. FAMREL\_RELATION is equal to 1. The value of FAMREL\_FAMTYPE is set equal to 8 in this case.

**Family of the head of the sociological household (FAMREL\_FAMTYPE = 1 continued):** All individuals that have not been allocated so far but who are below the age of 18 and have the codes 3, 4, 5, 9, 11, 12, 13, 14, 16 or 17 are considered as children within the family of the head of the sociological household.

If we do not observe a partner for the head of the household (i.e. code 2 for NAREGNIS RELATION) but a single individual that is not a relative (i.e. code 12 for NAREGNIS\_RELATION) in a sociological household that further only consists of children as defined above, we consider this non relative as the partner of the head of the family.

All individuals, not classified as member of a family until now, will be considered as member of the family of the head of the sociological household. How we convert the values of NAREGNIS\_RELATION into values of FAMREL\_RELATION, is listed in Table 3.

| Value<br><b>FAMREL RELATION</b> | Label of<br><b>FAMREL RELATION</b>                                                                                         | Label of NAREGNIS_RELATION and value<br>between parenthesis                                                                                                    |
|---------------------------------|----------------------------------------------------------------------------------------------------|----------------------------------------------------------------------------------------------------|
| 1                               | Head of the family                                                                                                    |                                                                                                    |
| $\overline{2}$                  | Partner of the head of<br>the family                                                                                       |                                                                                                    |
| 3                               | Child of the head of the<br>family or of his partner                                                                       | Spouse (2) not allocated yet and younger<br>than 26, Son, daughter (3), Son in law,<br>daughter in law (4), Stepson,<br>stepdaughter (13)                                                                                                    |
| $\overline{4}$                  | Ascendant of the first<br>degree of the head of<br>the family or of his<br>partner                                         | Father, mother (6), Father in law, mother<br>in law $(7)$                                                                                                    |
| 5                               | Ascendant of the second<br>degree of the head of<br>the family or of his<br>partner                                        | Grandfather, grandmother (8)                                                                                                    |
| 6                               | Relatives up till the third<br>degree of the head of<br>the family or his partner,<br>other than ascendants or<br>children | Spouse (2) not allocated yet and 26 or<br>older, Grandson, granddaughter (5),<br>Brother, sister (9), Brother in law, sister in<br>law (10), Great-grandson, great<br>granddaughter (14), Uncle, aunt (15),<br>Cousin (relations in the third degree) (16) |
| 7                               | Other family members                                                                                                    | Relative (without further<br>specification) (11), Non relatives (12),<br>Cousin (relations in the fourth<br>degree) (17)                                                                                                    |

Table 3: Values and labels of FAMREL\_RELATION<sup>3</sup>

Next to the variables FAMREL RELATION and FAMREL FAMTYPE, we also construct the variable FAMREL\_COUPLE. This variable identifies whether the individual is part of a couple or not. If the individual is identified as part of a couple, we set the variable FAMREL\_COUPLE equal to 1 except if one of the partners was identified as a non relative of the head of the sociological household (i.e. code 12 for NAREGNIS\_RELATION). In this case the variable FAMREL\_COUPLE is set equal to 2 for both partners. We assume the partners of the latter couples are not married, while the partners of all other couples are assumed to be married. Hence, the variable FAMREL\_COUPLE can take 3 values. We list these values and their labels in Table 4.

1

 $3$  Remark that if there is more than one household member that is classified as spouse of the head of the sociological household (i.e. value 2 for the variable NAREGNIS\_RELATION), that we still have to classify the non classified spouses (see construction of family type 1).

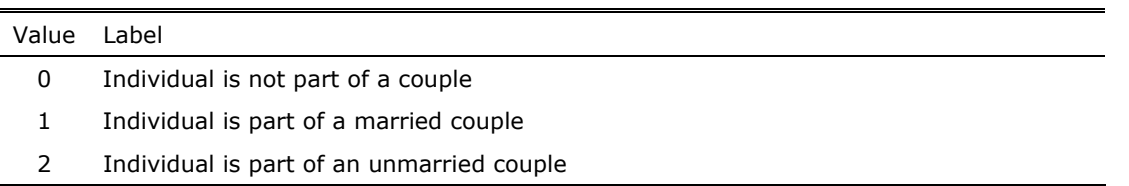

Table 4: Values and labels of FAMREL\_COUPLE

If an individual is part of a couple, we make the man the head of the family if both partners are of different sex. If both partners are of the same sex, we make the oldes of the two head of the family.

#### **2 IDENTIFICATION OF RELATIONSHIPS BETWEEN FAMILY MEMBERS**

In the previous section we have identified the relation that each family member has with the head of the family. Depending on the member being analysed, we will have to determine his or her relationship with all other family members as well. To identify these relationships we will convert the values, stored in FAMREL\_RELATION, to new values.

If, for instance, we are analysing a child (i.e.  $FAMREL\_RELATION = 3$ ), we will consider the head of his family (i.e. FAMREL\_RELATION = 1) to be an ascendant of the first degree. To quantify these new relations, we distinguish 7 different values that can derive from crossing the value of FAMREL\_RELATION of the individual being analysed with the value of FAMREL\_RELATION of another family member. We list these different values and their labels in Table 5.

Value Label 0 Individual being analysed 1 Partner of the individual being analysed 2 Child of the individual being analysed 3 Ascendant in the first degree of the individual being analysed 4 Ascendant in the second degree of the individual being analysed 5 Relatives up till the third degree of the individual being analysed 6 Other family member of the individual being analysed

Table 5: Values and labels of inverted relations derived from the value of FAMREL\_RELATION

The matrix, given in Table 6, illustrates how we translate the values of FAMREL\_RELATION into one of the 7 values listed in Table 5. The first column of Table 6 contains the value of FAMREL RELATION, observed for the individual being analysed. The first line of Table 6 contains the value of FAMREL\_RELATION, observed for the family member for which we have to determine the relationship with respect to the individual being analysed. The cells of the matrix in Table 6 then contain the value chosen to quantify the relationship between these two individuals from the viewpoint of the individual being analysed.

Table 6: Matrix with values chosen to quantify the relationship between family members conditional on

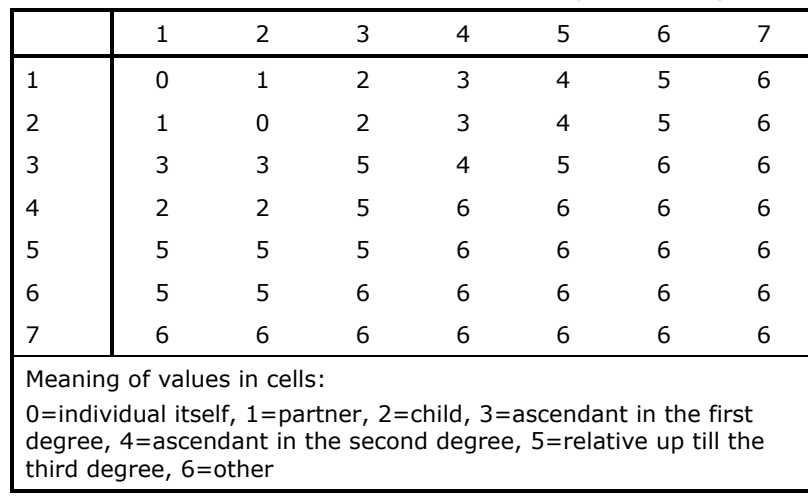

a) the value of FAMREL\_RELATION for the individual being analysed (see column 1) and b) the value of FAMREL\_RELATION for the family member (see line 1)

Note that a unique combination of two values of FAMREL\_RELATION could result in multiple values for certain cells of Table 6. To understand the choices we made, it is important to note that we are interpreting the relationships within a single family.

Suppose, for example, that the individual being analysed is an ascendant of the second degree of the head of the family (FAMREL\_RELATION = 5) and that the family member for which we want to determine his relationship, is also an ascendant of the second degree of the head of the household, i.e. we try to determine the value for cell 5,5 in Table 6. We could assume that these two individuals are either partners and thus select value 1 for cell 5,5 or assume that they are independent grandparents and thus select value 6 for cell 5,5. If multiple choices were possible, we selected the least restrictive choice since we have tried to isolate the different couples already before when constructing the different family types.

#### **REFERENCES**

[1] APS (2004), http://aps.vlaanderen.be/sgml/reeksen/2568.htm.